**Exercice1 (6pts) :** 1- l'expression de la fréquence f :  $\overline{\mathcal{L}}$  $\mathbf{I}$  $\mathbf{I}$  $\overline{1}$  $\begin{bmatrix} [f] = T^{-1} (0.25) \end{bmatrix}$  $[F] = [m][a] = MLT^{-2}(0.25)$  $[L] = L (0.25)$  $[\rho] =$  $[m]$  $\frac{[{\bf m}]}{[{\bf V}]} = {\bf M} {\bf L}^{-3} (0.25)$  $[K] = 1(0.25)$ On considère que la formule est homogène

 $[\mathbf{f}] = [\mathbf{K}][\mathbf{F}]^a[\mathbf{L}]^b[\rho]^c$  (0.25)  $T^{-1} = (MLT^{-2})^a (L)^b (ML^{-3})^c (0.25)$  $T^{-1} = M^{a+c} L^{a+b-3c} T^{-2a} (0.25)$ 

Par identification, nous avons :

$$
\begin{cases}\n\mathbf{a} + c = 0 \ (0.25) \\
\mathbf{a} + \mathbf{b} - 3\mathbf{c} = \mathbf{0} \ (0.25) \\
-1 = -2a \ (0.25)\n\end{cases} \quad \text{done} \quad \begin{cases}\n\mathbf{a} = \frac{1}{2}(0.25) \\
\mathbf{b} = -2 \ (0.25) \\
\mathbf{c} = -\frac{1}{2}(0.25)\n\end{cases}
$$
\n
$$
\mathbf{f} = \mathbf{K} \mathbf{F}^{\frac{1}{2}} \mathbf{L}^{-2} \mathbf{\rho}^{-\frac{1}{2}} \quad \text{Ou bien } \mathbf{f} = \frac{\mathbf{K}}{\mathbf{L}^2} \sqrt{\frac{\mathbf{F}}{\rho}} \quad (0.5)
$$

2- **L'incertitude relative** Δf/f en fonction de ΔF, ΔL et Δ ρ.

Méthode logarithmique :

$$
log f = \frac{1}{2} log F - \frac{1}{2} log \rho - 2 log L (0.5)
$$
\n
$$
\frac{df}{f} = \frac{dF}{2F} - \frac{d\rho}{2\rho} - 2\frac{dL}{L} (0.25)
$$
\n
$$
\frac{\Delta f}{f} = \left| \frac{\Delta F}{2F} \right| + \left| -\frac{\Delta \rho}{2\rho} \right| + \left| -2\frac{\Delta L}{L} \right| = \frac{\Delta F}{2F} + \frac{\Delta \rho}{2\rho} + 2\frac{\Delta L}{L} (0.5)
$$
\n3- L'incertitude absolute  $\Delta f$ \n
$$
\Delta f = f \left( \frac{\Delta F}{2F} + \frac{\Delta \rho}{2\rho} + 2\frac{\Delta L}{L} \right) = KF^{\frac{1}{2}}L^{-2}\rho^{-\frac{1}{2}} \left( \frac{\Delta F}{2F} + \frac{\Delta \rho}{2\rho} + 2\frac{\Delta L}{L} \right) (0.5)
$$
\n
$$
\Delta f = K \frac{1}{2} F^{-\frac{1}{2}}L^{-2}\rho^{-\frac{1}{2}} \Delta F + K \frac{1}{2\rho} F^{\frac{1}{2}}L^{-2}\rho^{-\frac{3}{2}} \Delta \rho + 2KF^{\frac{1}{2}}L^{-3}\rho^{-\frac{1}{2}} \Delta L (0.25)
$$
\n**Exercise 2 (8pts):**

A-Soit les deux vecteurs  $\vec{A}$   $\begin{pmatrix} -1 \\ 1 \end{pmatrix}$  $\begin{pmatrix} -1 \\ 1 \\ -2 \end{pmatrix}$ et  $\vec{B}$  $\begin{pmatrix} 2 \\ 4 \\ -9 \end{pmatrix}$  $\begin{pmatrix} 4 \\ -5 \end{pmatrix}$ 

1- La somme et l'addition des deux vecteurs

$$
\vec{A} + \vec{B} = \vec{\iota} + 5\vec{\jmath} - 7\vec{k}; \|\vec{A} + \vec{B}\| = \sqrt{1^2 + 5^2 + (-7)^2} = \sqrt{75} \tag{0.5}
$$

$$
\vec{A} - \vec{B} = -3\vec{i} - 3\vec{j} + 3\vec{k}; ||\vec{A} - \vec{B}|| = \sqrt{(-3)^2 + (-3)^2 + (3)^2} = \sqrt{27} \quad (0.5)
$$

2- Le produit scalaire

$$
\vec{A}.\vec{B} = -2 + 4 + 10 = 12(0.25)
$$

D'après la deuxième écriture du produit scalaire $\vec{A} \cdot \vec{B} = ||\vec{A}|| ||\vec{B}|| \cos(\vec{A}, \vec{B})$ 

$$
\|\vec{A}\| = \sqrt{6}, \|\vec{B}\| = \sqrt{45} \text{ donc } \cos(\vec{A}, \vec{B}) = \frac{\vec{A} \cdot \vec{B}}{\|\vec{A}\| \cdot \|\vec{B}\|} = \frac{12}{\sqrt{6} \cdot \sqrt{45}} = 0.730 (0.25)
$$

alors L'angle  $\theta = (\vec{A}, \vec{B}) = 43.08^{\circ}$  (0.25)

3- Produit vectoriel

$$
\vec{A}\Lambda\vec{B} = \begin{pmatrix} \vec{i} & \vec{j} & \vec{k} \\ -1 & 1 & -2 = 3\vec{i} - 9\vec{j} - 6\vec{k} \\ 2 & 4 & -5 \end{pmatrix}
$$
 (0.25)

Le produit vectoriel  $\vec{A} \Lambda \vec{B}$ donne un vecteur perpendiculaire au plan formé par les deux vecteurs  $\vec{A}$  et  $\vec{B}$  et le module de ce produit ( $\|\vec{A}\wedge\vec{B}\|$ ) présente la surface du parallélogramme formé par les deux vecteurs  $\vec{A}$  et  $\vec{B}$  (0.25)

B- Les coordonnées polaires sont  $\rho$  et  $\theta$ ; avec  $\rho = ||\overrightarrow{OM}||$ ; 0< $\rho \leq R$  et l'angle  $\theta = (\overrightarrow{Ox}, \overrightarrow{OM})$ avec  $0<\theta<2$  $\Box$ . y

1- Le vecteur  $\overrightarrow{OM}$ en coordonnées polaires s'écrit

comme suit : $\overrightarrow{OM} = \rho \overrightarrow{u_{\rho}}$  (0.5)

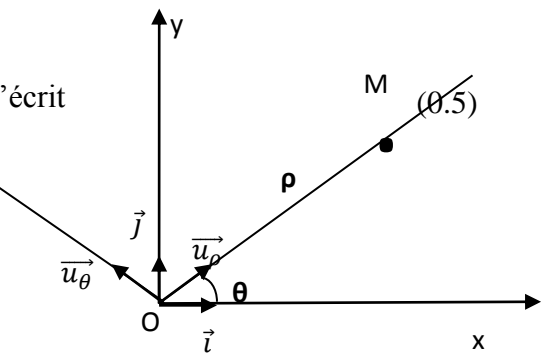

2- les relations de passage entre les coordonnées polaires et cartésiennes.

$$
\begin{cases}\n\text{sos}\theta = \frac{x_M}{\rho} \\
\text{Sin}\theta = \frac{y_M}{\rho}\n\end{cases} \Rightarrow\n\begin{cases}\n x_M = \rho \text{cos}\theta \\
 y_M = \rho \text{sin}\theta\n\end{cases} (0.5)
$$

Donc le vecteur  $\overline{OM}$ en coordonnées

cartésiennes s'écrit  $\overrightarrow{OM} = x_M \overrightarrow{i} + y_M \overrightarrow{j}$  $\overrightarrow{OM} = \rho(cos\theta \vec{i} + sin\theta \vec{j})$ 

On avait : $\overrightarrow{OM} = \rho \overrightarrow{u_{\rho}}$  (en coordonnées polaires)

Par identification  $\vec{u}_{\rho} = cos\theta \vec{i} + sin\theta \vec{j}$  et  $\vec{u}_{\theta} = \frac{d \vec{u}_{\rho}}{d \theta} = -sin\theta \vec{i} + cos\theta \vec{j}$  (0.5)

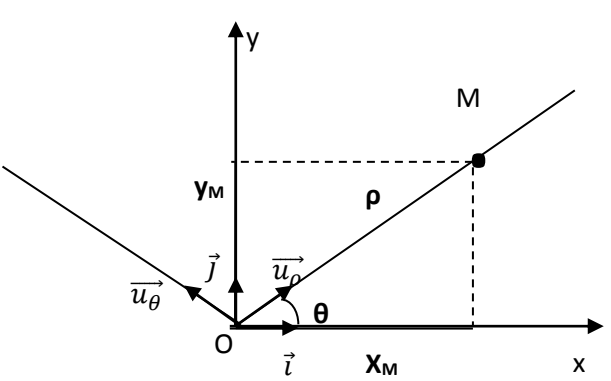

3- l'écriture du vecteur  $\vec{A} = 2x\vec{i} + y\vec{j}$  en coordonnées polaires

Nous avons

\n
$$
\begin{cases}\n x_M = \rho \cos \theta \\
 y_M = \rho \sin \theta\n\end{cases}\n\text{ et } \begin{cases}\n \overrightarrow{u_\rho} = \cos \theta \vec{i} + \sin \theta \vec{j} \\
 \overrightarrow{u_\theta} = -\sin \theta \vec{i} + \cos \theta \vec{j}\n\end{cases}
$$

En utilisant le tableau de passage (0.5)

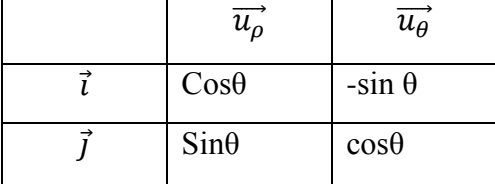

Donc  $\vec{i} = \cos\theta \vec{u}_\rho - \sin\theta \vec{u}_\theta$  et  $\vec{j} = \sin\theta \vec{u}_\rho + \cos\theta \vec{u}_\theta$  (0.25)

Le vecteur  $\vec{A}$  s'écrit alors  $\vec{A} = 2\rho cos\theta (cos\theta \vec{u}_\rho - sin\theta \vec{u}_\theta) + \rho sin\theta (sin\theta \vec{u}_\rho + cos\theta \vec{u}_\theta)$ 

$$
\Rightarrow \vec{A} = \rho (1 + \cos^2 \theta) \vec{u_\rho} - \rho \sin \theta \cos \theta \vec{u_\theta} (0.5)
$$

4- le vecteur de déplacement élémentaire en coordonnées polaires.

$$
d\overrightarrow{OM} = d\left(\rho \overrightarrow{u_{\rho}}\right) = d\rho \overrightarrow{u_{\rho}} + \rho d\overrightarrow{u_{\rho}} \text{ avec } d\overrightarrow{u_{\rho}} = \frac{d\overrightarrow{u_{\rho}}}{d\theta} d\theta = \overrightarrow{u_{\theta}} d\theta \text{ (0.25)}
$$

Donc  $d\overrightarrow{OM} = d\rho \overrightarrow{u_\rho} + \rho d\theta \overrightarrow{u_\theta}$  (0.5)

5- le vecteur vitesse et le vecteur accélération en coordonnées polaires.

Le vecteur vitesse en coordonnées polaires :  $\vec{v} = \frac{d\vec{v} \cdot \vec{v}}{dt}$  $\frac{\partial M}{\partial t} = \frac{d\rho}{dt}$  $\frac{d\rho}{dt}\overrightarrow{u_{\rho}}+\rho\frac{d\theta}{dt}$  $\frac{du}{dt} \overrightarrow{u_{\theta}}$  (0.5)

Le vecteur accélération en coordonnées polaires :

$$
\vec{a} = \frac{d\vec{v}}{dt} = \frac{d^2\rho}{dt^2}\overrightarrow{u_\rho} + \frac{d\rho}{dt}\frac{d\overrightarrow{u_\rho}}{dt} + \frac{d\rho}{dt}\frac{d\theta}{dt}\overrightarrow{u_\theta} + \rho\frac{d^2\theta}{dt^2}\overrightarrow{u_\theta} + \rho\frac{d\theta}{dt}\frac{d\overrightarrow{u_\theta}}{dt}
$$
\n
$$
\text{avec } \frac{d\overrightarrow{u_\rho}}{dt} = \frac{d\overrightarrow{u_\rho}}{d\theta} \cdot \frac{d\theta}{dt} = \frac{d\theta}{dt}\overrightarrow{u_\theta} \text{ et } \frac{d\overrightarrow{u_\theta}}{dt} = \frac{d\overrightarrow{u_\theta}}{d\theta} \cdot \frac{d\theta}{dt} = -\frac{d\theta}{dt}\overrightarrow{u_\rho} \text{ (0.25)}
$$
\n
$$
\text{donc } \vec{a} = \frac{d\vec{v}}{dt} = \frac{d^2\rho}{dt^2}\overrightarrow{u_\rho} + \frac{d\rho}{dt}\frac{d\theta}{dt}\overrightarrow{u_\theta} + \frac{d\rho}{dt}\frac{d\theta}{dt}\overrightarrow{u_\theta} + \rho\frac{d^2\theta}{dt^2}\overrightarrow{u_\theta} + \rho\frac{d^2\theta}{dt^2}\overrightarrow{u_\theta} - \rho\left(\frac{d\theta}{dt}\right)^2\overrightarrow{u_\rho} \text{ (0.5)}
$$
\n
$$
\Rightarrow \vec{a} = \frac{d^2\rho}{dt^2}\overrightarrow{u_\rho} + 2\frac{d\rho}{dt}\frac{d\theta}{dt}\overrightarrow{u_\theta} + \rho\frac{d^2\theta}{dt^2}\overrightarrow{u_\theta} - \rho\left(\frac{d\theta}{dt}\right)^2\overrightarrow{u_\rho} \text{ (0.5)}
$$

6- L'expression de la surface élémentaire dans le repère polaire :

 $ds = dl_1$ .  $dl_2$  et  $d\overrightarrow{OM} = dp\overrightarrow{u_p} + \rho d\theta \overrightarrow{u_q} = dl_1\overrightarrow{u_p} + dl_2\overrightarrow{u_q}$ 

Avec  $dl_1$ est la variation de ρ suivant  $\overrightarrow{u_p}$  qui est  $d\rho$  et  $dl_2$  est la variation de θ suivant  $\overrightarrow{u_{\theta}}$ 

$$
ds = d\rho.\rho d\theta (0.25)
$$

La surface d'un disque de rayon R.

$$
S = \iint d\rho. \rho d\theta = \int_0^R \rho d\rho \int_0^{2\pi} d\theta = \frac{R^2}{2} 2\pi = \pi R^2 \quad (0.5)
$$
  
**Exercise 3:** (6pts)

## 1- **les composantes de la vitesse et son module**

Nous avons  $x(t) = 2t+1$  et  $y = x^2$  donc  $y(t) = (2t+1)^2 = 4t^2+4t+1$ 

$$
\begin{cases}\nv_x = \frac{dx}{dt} \\
v_y = \frac{dy}{dt}\n\end{cases}\n(0.5) \Rightarrow\n\begin{cases}\nv_x = 2 \\
v_y = 8t + 4\n\end{cases}\n(0.5)
$$

Le module de la vitesse :

 $\overline{a}$ 

$$
|\vec{v}| = v = \sqrt{4 + (8t + 4)^2} = \sqrt{4 + 64t^2 + 64t + 16} = \sqrt{64t^2 + 64t + 20} \quad (0.25)
$$

2- **les composantes de l'accélération et son module**

$$
\begin{cases}\n a_x = \frac{dv_x}{dt} \\
 a_y = \frac{dv_y}{dt}\n\end{cases}\n\quad (0.5) \quad \Rightarrow\n\begin{cases}\n a_x = 0 \\
 a_y = 8\n\end{cases}\n\quad (0.5)
$$

 $\vec{a} = 8\vec{j}$ donc $|\vec{a}| = a = 8$  (0.25)

## 3- **La nature du mouvement**  $\overline{a} \cdot \overline{v} = 64t + 32 > 0$  (0.25) donc le mouvement est uniformément accéléré. (0.25)

- 4- **les accélérations normale et tangentielle**
- **L'accélération tangentielle**  $a_T = \frac{d|\vec{v}|}{dt}$  $\frac{d|\vec{v}|}{dt} = \frac{d(\sqrt{64t^2+64t+20})}{dt}$  $\frac{t^2+64t+20}{dt}=\frac{64t+32}{\sqrt{64t^2+64t+1}}$  $\frac{64t+32}{\sqrt{64t^2+64t+20}} = \frac{64t+32}{v}$  $\frac{1+32}{v}$  (1)
- **L'accélération normale**

Nous avons  $a^2 = a_T^2 + a_N^2$  donc  $a_N^2 = a^2 - a_T^2$  (0.5)

$$
a_N^2 = 64 - \frac{(32t + 16)^2}{16t^2 + 16t + 5} \Rightarrow a_N^2 = \frac{256}{v^2} \Rightarrow a_N = \frac{16}{v} \tag{0.5}
$$

## 5- **Le rayon de courbure**

$$
a_N = \frac{v^2}{R} \Rightarrow R = \frac{v^2}{a_N} = \frac{v^3}{16} (1)
$$